M2TS Player Активированная полная версия Product Key Скачать бесплатно X64

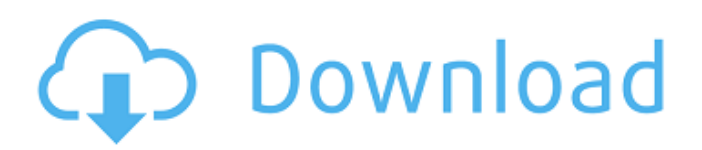

M2TS Player For Windows 10 Crack это простое программное обеспечение, которое позволяет воспроизводить фильмы M2TS или MTS в высоком качестве на вашем компьютере. Программное обеспечение может легко воспроизводить видеопоток, извлеченный из дисков Blu-ray, на вашем компьютере, позволяя вам полностью контролировать воспроизведение, приостанавливая/возобновляя фильм в любое время. Рендеринг HDфильмов на вашем компьютере Как правило, для рендеринга фильма Bluray на вашем компьютере требуются специальные кодеки или дополнительные устройства,

### способные читать диск. С помощью M2TS Player Cracked Version вы

можете легко импортировать файлы формата M2TS или MTS и воспроизводить их на своем компьютере. Расширение имени файла M2TS обычно присваивается форматам файлов-контейнеров для диска Blu-ray Audio-Video MPEG-2 Transport Stream. Он определяет файл, содержащий высококачественные аудио- и видеопотоки, и используется для хранения видео высокой четкости на дисках Blu-ray и AVCHD. Программное

обеспечение простое и позволяет открывать эти два типа файлов.

Воспроизведение начинается автоматически, но вы можете легко приостановить или возобновить его в любой момент. Управление

воспроизведением фильмов в

### формате HD M2TS Player For Windows 10 Crack позволяет воспроизводить HD-видео на вашем компьютере, импортированное с диска Blu-ray или из локальной папки. Программное обеспечение предлагает вам ряд функций для управления воспроизведением, к которым вы можете получить доступ из специального меню или с клавиатуры. Приложение имеет предустановленные конфигурации сочетаний клавиш, поэтому вы можете быстро управлять воспроизведением. Таким образом, вы можете воспроизводить/приостана вливать/останавливать фильм, увеличивать или уменьшать громкость воспроизведения, отключать/включать звук,

воспроизводить видео в цикле,

добавлять файл субтитров или

переключаться в полноэкранный режим и обратно. Надежный инструмент для воспроизведения M2TS M2TS Player Serial Key прост в использовании, имеет легкий вес и удобный графический интерфейс. Его интерфейс прост, имеет кнопку для паузы/возобновления, меню и индикатор выполнения. Таким образом, вы можете легко перемещаться по фильму, перетаскивая индикатор текущего времени на другую минуту видео.Вы можете использовать фильтр «Другие видео», чтобы найти и открыть форматы AVI, MKV, MOV, 3GP или M4V. с п р о б о ф п я с к я н грамм 2 час ж час е н т ж о

**M2TS Player Crack Patch With Serial Key**

M2TS Player — это простое

программное обеспечение, которое позволяет воспроизводить фильмы M2TS или MTS в высоком качестве на вашем компьютере. Программное обеспечение может легко воспроизводить видеопоток, извлеченный из дисков Blu-ray, на вашем компьютере, позволяя вам полностью контролировать воспроизведение,

приостанавливая/возобновляя фильм в любое время. Рендеринг HDфильмов на вашем компьютере Как правило, для рендеринга фильма Bluray на вашем компьютере требуются специальные кодеки или дополнительные устройства, способные читать диск. С помощью M2TS Player вы можете легко импортировать файлы формата M2TS или MTS и воспроизводить их на своем компьютере. Расширение

имени файла M2TS обычно присваивается форматам файловконтейнеров для диска Blu-ray Audio-Video MPEG-2 Transport Stream. Он определяет файл, содержащий высококачественные аудио- и видеопотоки, и используется для хранения видео высокой четкости на дисках Blu-ray и AVCHD. Программное обеспечение простое и позволяет открывать эти два типа файлов. Воспроизведение начинается автоматически, но вы можете легко приостановить или возобновить его в любой момент. Управление воспроизведением фильмов в формате HD M2TS Player позволяет воспроизводить HD-видео на вашем компьютере, импортированное с диска Blu-ray или из локальной папки. Программное обеспечение имеет предустановленные конфигурации

сочетаний клавиш, поэтому вы можете быстро управлять воспроизведением. Таким образом, вы можете воспроизводить/приостана вливать/останавливать фильм, увеличивать или уменьшать громкость воспроизведения, отключать/включать звук, воспроизводить видео в цикле, добавлять файл субтитров или переключаться в полноэкранный режим и обратно. Надежный инструмент для воспроизведения M2TS M2TS Player прост в использовании, имеет легкий вес и удобный графический интерфейс. Его интерфейс прост, имеет кнопку для паузы/возобновления, меню и индикатор выполнения. Таким образом, вы можете легко перемещаться по фильму, перетаскивая индикатор текущего

времени на другую минуту видео. Вы можете использовать фильтр «Другие видео», чтобы найти и открыть форматы AVI, MKV, MOV, 3GP или M4V. M2TS Player может воспроизводить файлы форматов M2TS и MTS, извлекать их из Blu-ray или из локальной папки.Таким образом, вы можете легко воспроизводить любой тип видеофайла M2TS на своем компьютере и полностью контролировать воспроизведение. Расширение файла M2TS обычно присваивается форматам файловконтейнеров для диска Blu-ray Audio-Video MPEG-2 Transport Stream. Он определяет 1709e42c4c

M2TS Player — это простой инструмент для воспроизведения файлов M2TS на вашем компьютере. Это позволяет вам редактировать и воспроизводить видео настолько просто, насколько это возможно. Программное обеспечение поддерживает формат высокой четкости, такой как диски Blu-ray. Это лучший видеоплеер в мире. M2TS Player - Особенности: ∏ - Полная поддержка меню - Контроллер воспроизведения на вашем ПК - Поддерживает множество форматов, таких как AVI, 3GP, MKV, M2TS, MOV, WMV - Вы можете воспроизводить этот формат на любом ноутбуке, настольном компьютере, компьютере. - Воспроизведение файлов M2TS, MTS,

TS. - В это программное обеспечение включены функции рендеринга, редактирования, кодирования, мастеринга, конвертирования, транскодирования и воспроизведения. - Поддержка преобразования субтитров и глав. - Поддерживает Windows 7/8/10 как в 32-битной, так и в 64-битной версии. - Доступна бесплатная пробная версия - Платная версия требуется только один раз. - Также работает как сервис - Зеркальное отображение видео на вашем компьютере - Лучшее программное обеспечение для видеоплеера в мире (май 2006 г. - май 2013 г.) Все о нас Новые бесплатные фильмы и телешоу выпускаются ежедневно, у вас никогда не закончатся новые лучшие фильмы и новые телешоу на Emogi. Ваше место номер один для лучших

# высококачественных фильмов и

телешоу. Среднее количество детей на семью в Раутахате составило 2,26 с диапазоном от 1 до 9. 3. Общее обсуждение результатов В таблице 5 представлены результаты, полученные в результате анализа ответов на ключевые вопросы. Это показывает, что 78% семей в Раутахате сообщили о наличии более одного ребенка, и эта доля была самой высокой среди беднейших семей. Большинство домохозяйств, участвовавших в этом исследовании, были вовлечены только в ДХ. Из них 71% участвовали в «ВН» детей, тогда как 9% из них участвовали в «ВН» пожилых людей. «HH» составляли самую высокую долю детей в «VH», за которой следовала «D-HH». Хотя доля «D-HH» была наибольшей, их вклад в общее количество детей «VH» был

### относительно небольшим. С другой стороны, хотя «VH» для

**What's New In?**

Вы когда-нибудь хотели смотреть свои любимые фильмы на своих любимых устройствах, но у вас не было подходящего программного обеспечения? Будь то DVD, Blu-ray, HDD или SDD, теперь вы можете смотреть все свои любимые фильмы и телепередачи на своем устройстве. Как только фильм будет добавлен, дисплей вашего устройства изменится на широкоэкранный, а изображения будут отображаться в левой части экрана. Если вы хотите удалить фильм через мгновение, выполните следующие действия: дважды щелкните фильм и нажмите кнопку ОК. - нажмите кнопку Удалить

# или значок x. - нажмите на кнопку

«Открыть» и выберите, куда вы хотите сохранить файл. - Выберите воспроизведение со следующим или предыдущим фильмом в списке воспроизведения. 6,5 звезд Это программное обеспечение было проверено на наличие обновлений, чтобы быть всегда актуальным и не содержать вирусов. Скачать сейчас! MTS Player — это простая и легкая утилита, которая может воспроизводить файлы MTS или TS на вашем компьютере. Он также может извлекать аудио/видеопотоки из файлов и воспроизводить их в вашем любимом видеоплеере. Просто воспроизводите HD-видео на своем компьютере с помощью MTS Player. MTS Player имеет простой интерфейс и позволяет легко воспроизводить видеопоток, извлеченный из дисков

## Blu-ray или файлов фильмов в

формате MTS, на вашем компьютере, позволяя при этом полностью контролировать воспроизведение. MTS — это формат для записи высококачественных аудио- и видеопотоков с использованием пакетной передачи в соответствии с ISO-13818. Этот формат можно использовать для чтения дисков Bluray. Таким образом, вы можете легко импортировать файлы MTS и воспроизводить их на своем ПК. Наслаждайтесь фильмами, хранящимися на дисках DVD-RAM или Blu-ray, с помощью MTS Player Формат MTS обычно используется для извлечения и сохранения видеопотоков со сжатых дисковых форматов данных, таких как DVD-RAM, D-Video или DVDRAM. Формат файла MTS можно использовать для

добавления высококачественных аудио/видеопотоков в стандартный файл AVI. Вы можете использовать этот формат файла как файл .ts на жестком диске или отправить его на портативный плеер или видеомагнитофон. Вы также можете импортировать файлы .mts и воспроизводить их на своем компьютере. Для этого дважды щелкните файл mts и нажмите ОК. Программное обеспечение предложит вам сохранить видеопоток в выбранном вами месте. Опции управления воспроизведением файлов MTS МТС Плеер позволяет

**System Requirements For M2TS Player:**

Гугл игры \* Это приложение требует, чтобы сервисы Google Play функционировали должным образом. Дополнительную информацию см. на странице Play Store. \* Чтобы включить службы Google Play, Google необходимо сначала прочитать информацию о разрешениях на устройстве. Для этого необходимо следующее настройки должны быть включены: Настройки-> Сервисы Google Play. \* Если вы обнаружите, что ваше устройство не может подключиться к магазину Google Play или если в подключении отказано, перезагрузите сервисы Google Play, чтобы убедиться, что у приложения есть разрешение на использование сервиса. \* Подключение к сети

Related links: